## **Dédalo web REST API**

interview

audiovisual

informant

thesaurus thematic

thesaurus onomastic

...

The API server is connected with publication element (usually a database), manages remote request of data and return a JSON object to client. Basic documentation and test enviroment can be found in:

https://swaggerhub.com/apis/renderpci/dedalo-web\_api/1.0.0

- Info (Schema ..) - Records generic

- Utils (Thesaurus, free search, etc.)

## **Dédalo publication correspondences**

Dédalo sections are resolved and published to target publication element (database, rdf, ec.) based on publication structure map configuration. You can get info about this schema in API 'tables\_info' call

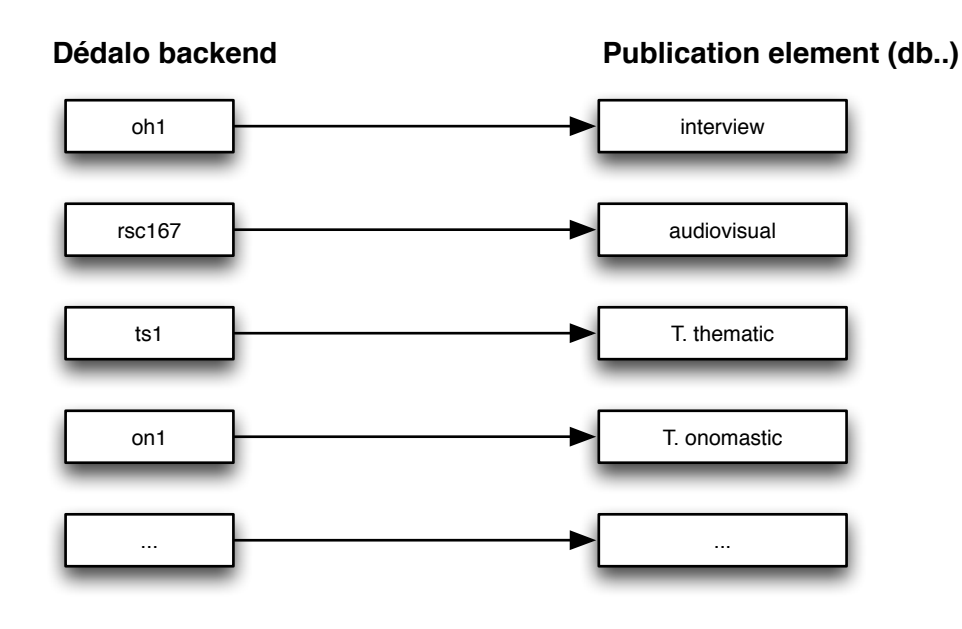

**API Server config** MAIN VARS / CONSTANTS:

API **REST** 

WEB\_CURRENT\_LANG\_CODE Current lang default. If isset request 'lang' overwrite default value Ex. lg-eng for english

API\_WEB\_USER\_CODE Verification user code (must be identical in config of client and server) Ex. 528slksu.Yr#eY

\_\_CONTENT\_BASE\_URL\_\_ Web base url where are served the contents Ex. htt://www.domain.org

WEB\_VIDEO\_BASE\_URL Full url base where media video is located Ex. http://www.domain.org/dedalo/media/av/404

TERM\_ID\_RESTRICTED Special term with exclude fragments indexations Ex. xx1\_1

AR\_RESTRICTED\_TERMS List of terms to hide in publication Ex. ['xx1\_1',xx1\_2]

**Publication** 

**Publication component** Set current section record as public or not. If activated, when user makes a single record publication or multiple section publication, this record is included to publish.

> If is not activated, this record will be deleted in the next publication action.

NOTE: Only to set the publication on green NOT publish nothing. Only when user press the special button "Web Publication" the record/s is published.

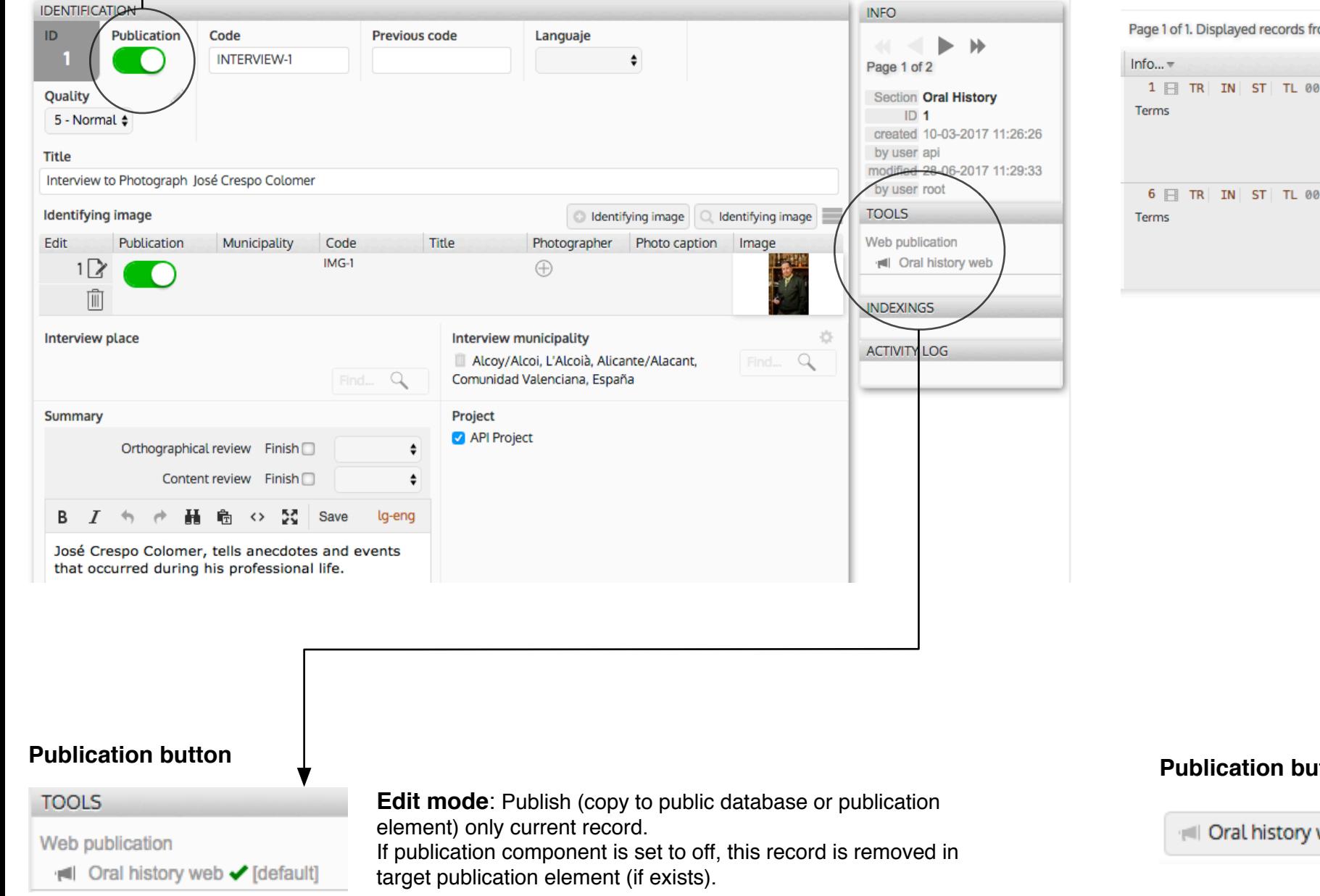

om 1 to 2 of 2 New interview all View Statistics **Print records** Export I Oral history web  $Code<sub>+</sub>$ Title  $\overline{\mathbf{r}}$ Info...  $=$  Proj...  $=$  Lan...  $=$  Inte...  $=$ Tra... =  $Ind... = Aud... =$ Ide. :52:06.000 INTERVIEW- Interview **API** José Alcoy/Alcoi, Crespo Project L'Alcoià, to Alicante/Alacant, Photograph Colomer José Crespo 25-3-Comunidad Colomer 1953 Valenciana, España 1:22:46.000 API-TEST-2 Interview Francisco API Catalan Alcoy/Alcoi, to Pérez Project L'Alcoià, Photograph Lucina Alicante/Alacant, Francisco 1943 Comunidad Pérez Valenciana, Lucina España

*<u>Itton</u>* 

web [default]

List mode: Publish (copy to public database or publication element) all viewed records (you can make a search to reduce the number of records to publish) respecting publication component value, in the same way as individual but massively

**Multiple publication (list mode)**